### МИНОБРНАУКИ РОССИИ **ФЕДЕРАЛЬНОЕ ГОСУДАРСТВЕННОЕ БЮДЖЕТНОЕ ОБРАЗОВАТЕЛЬНОЕ УЧРЕЖДЕНИЕ ВЫСШЕГО ОБРАЗОВАНИЯ «ВОРОНЕЖСКИЙ ГОСУДАРСТВЕННЫЙ УНИВЕРСИТЕТ» (ФГБОУ ВО «ВГУ»)**

**УТВЕРЖДАЮ**

Заведующий кафедрой физиологии человека и животных \_\_\_\_\_\_\_\_\_\_\_\_\_\_\_\_ Вашанов Г.А. *подпись, расшифровка подписи* 02.06.2020

# **РАБОЧАЯ ПРОГРАММА УЧЕБНОЙ ДИСЦИПЛИНЫ**

Б1.Б.12 Информатика

 *Код и наименование дисциплины в соответствии с Учебным планом*

**1. Шифр и наименование специальности:** 30.05.03 Медицинская кибернетика

**2. Специализация:** Медицинская кибернетика

**3. Квалификация выпускника:** врач-кибернетик

**4. Форма обучения:** очная

**5. Кафедра, отвечающая за реализацию дисциплины:** физиологии человека и животных медико-биологического факультета

**6. Составители программы:** Вашанов Геннадий Афанасьевич, докт. биол. наук, доцент

Сулин Валерий Юрьевич, канд. биол. наук, доцент

**7**. **Рекомендована:** научно-методическим советом медико-биологического факультета, протокол от 01.06.2020, № 0100-05

 *наименование рекомендующей структуры, дата, номер протокола*

**8. Учебный год:** 2021/2022 **Семестр(-ы): 4**

# **9. Цели и задачи учебной дисциплины:**

Цель изучения данной дисциплины: ознакомить студентов с принципами построения и работы электронно-вычислительных машин, показать направления и перспективы их использования в медико-биологических исследованиях. Выработать знания и умения для самостоятельного использования студентами ЭВМ в профессиональной медицинской и научно-исследовательской деятельности.

# **10. Место учебной дисциплины в структуре ООП:**

Учебная дисциплина «Информатика» относится к базовой части Блока 1 «Дисциплины (модули)» Федерального государственного образовательного стандарта высшего образования по специальности 30.05.01 Медицинская кибернетика (специалист).

Учебная дисциплина «Информатика» является предшествующей для дисциплин «Медицинская информатика», «Производственная практика по получению профессиональных умений и опыта», «Производственная научно-исследовательская практика», «Преддипломная практика».

Знания, навыки и умения, полученные при освоении данной дисциплины необходимы обучающемуся для осуществления медицинской и научно-исследовательской деятельности.

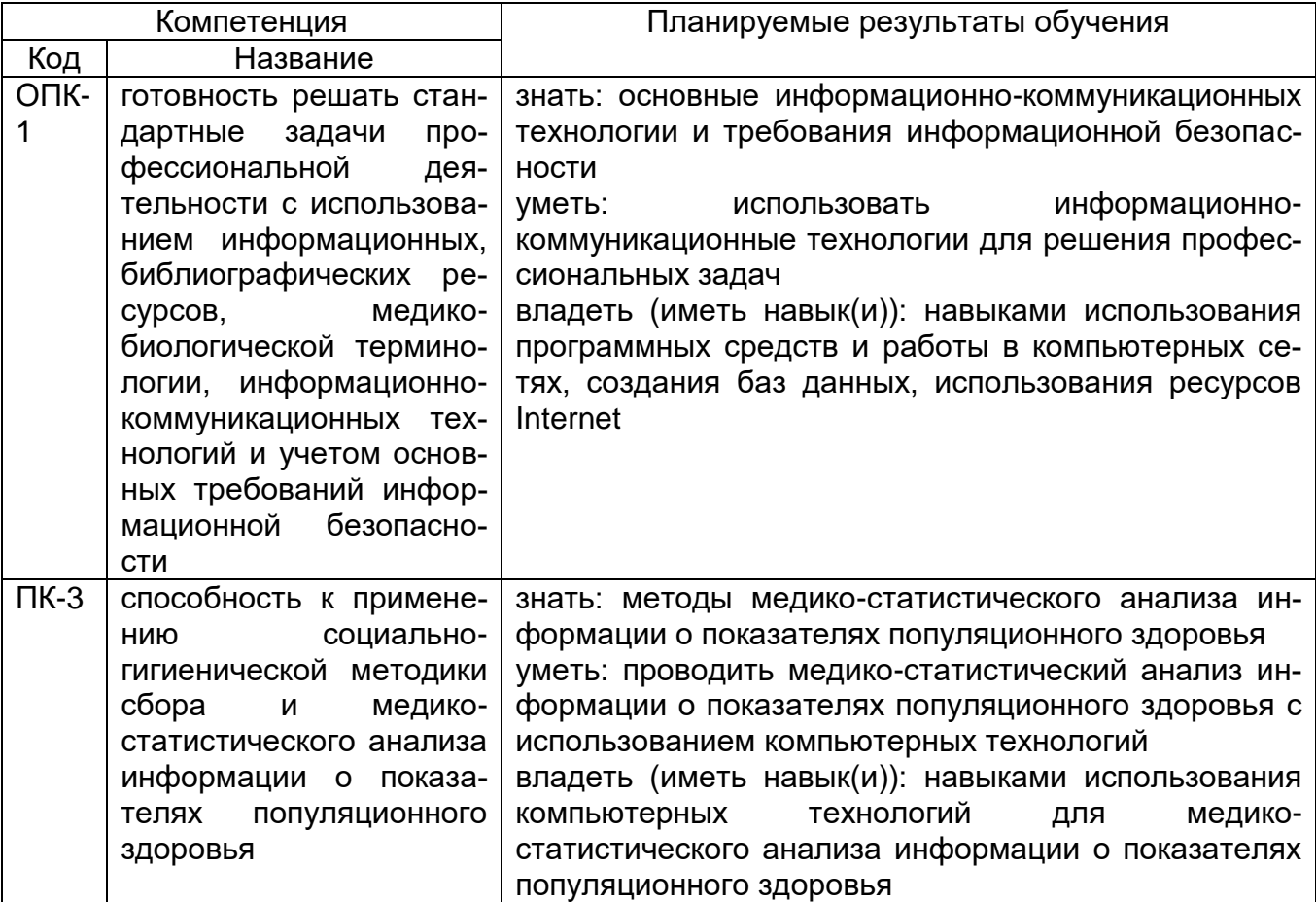

# **11. Планируемые результаты обучения по дисциплине/модулю (знания, умения, навыки), соотнесенные с планируемыми результатами освоения образовательной программы (компетенциями выпускников):**

# 12. Объем дисциплины в зачетных единицах/час. - 4 ЗЕТ / 144 часа.

# Форма промежуточной аттестации экзамен.

# 13. Виды учебной работы:

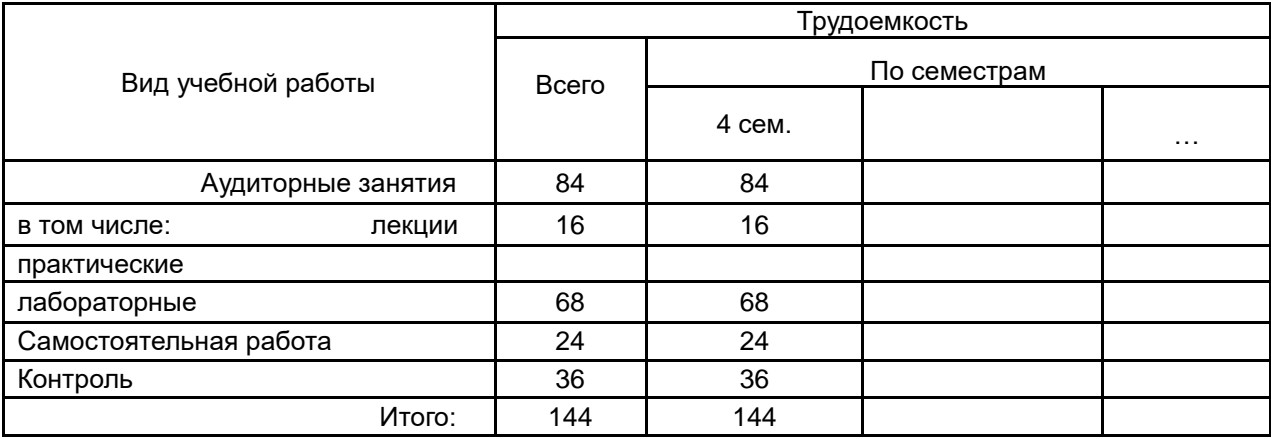

# 13.3. Содержание разделов дисциплины:

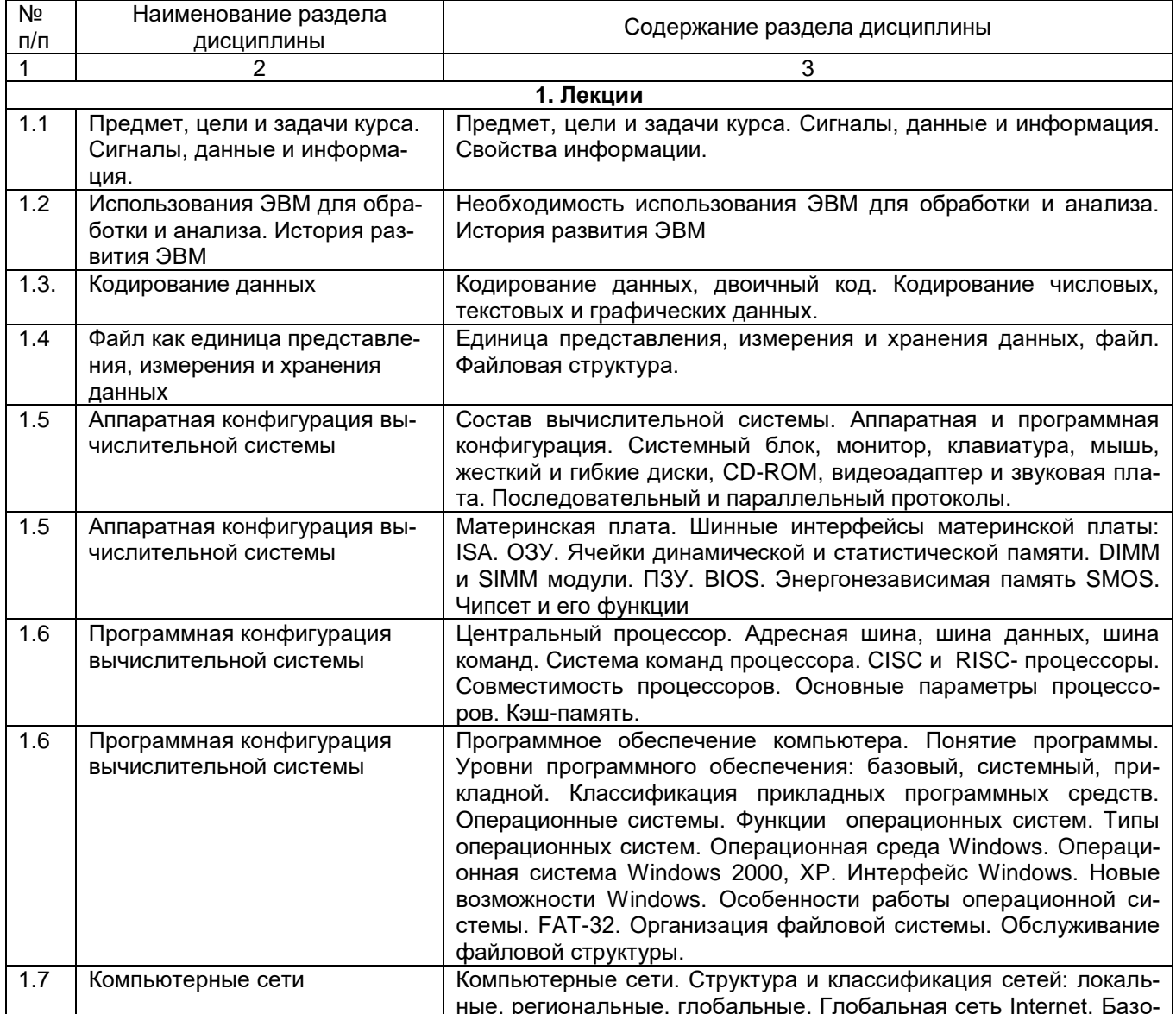

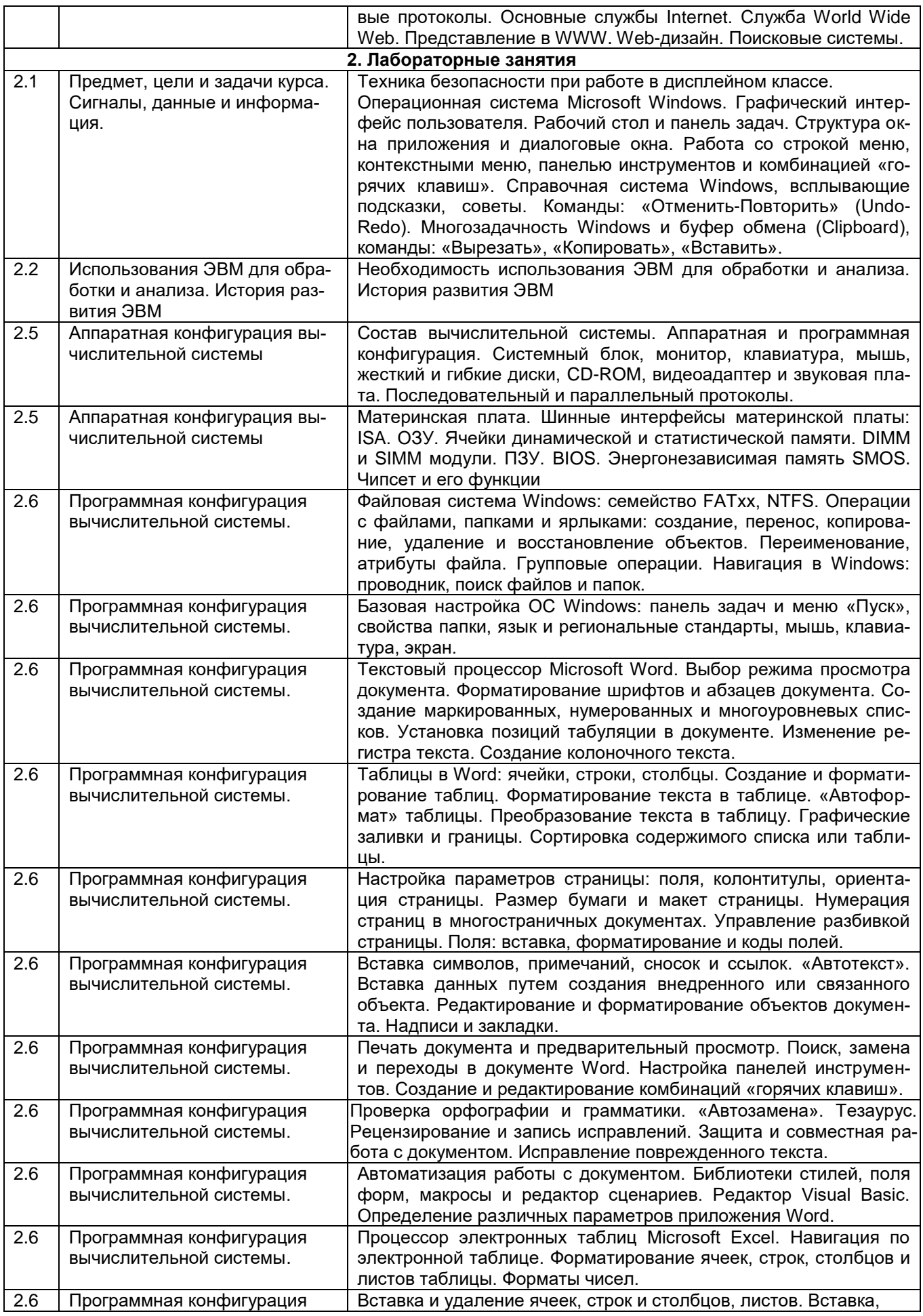

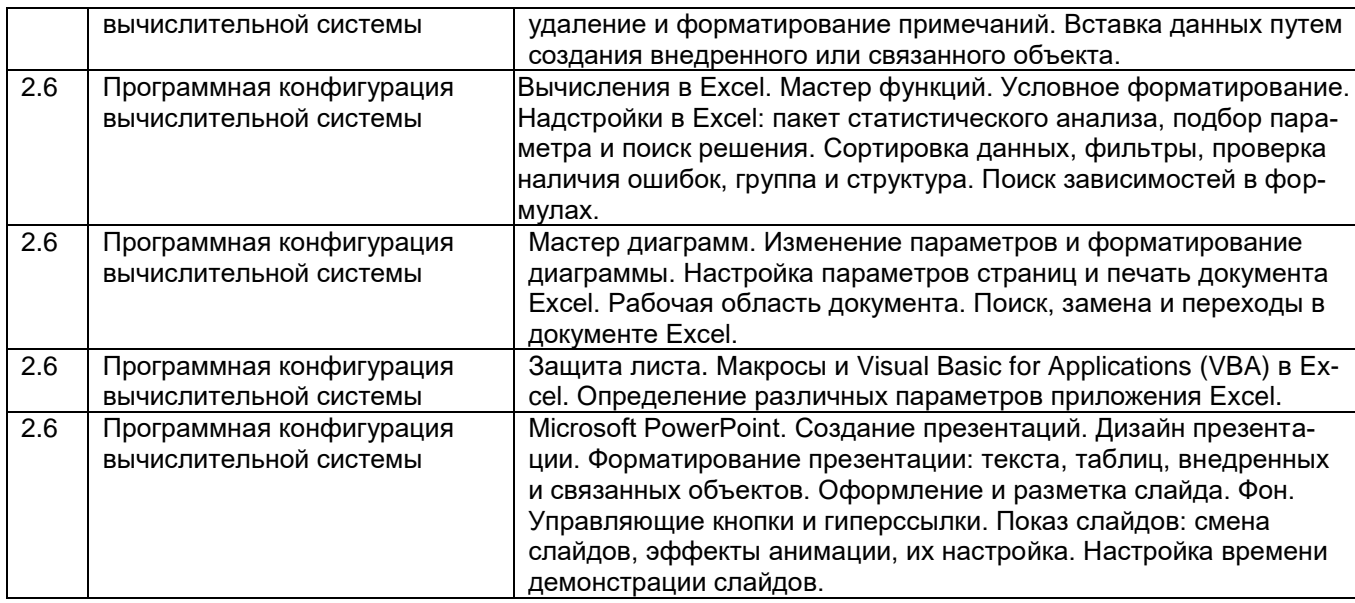

## 13.2. Темы (разделы) дисциплины и виды занятий

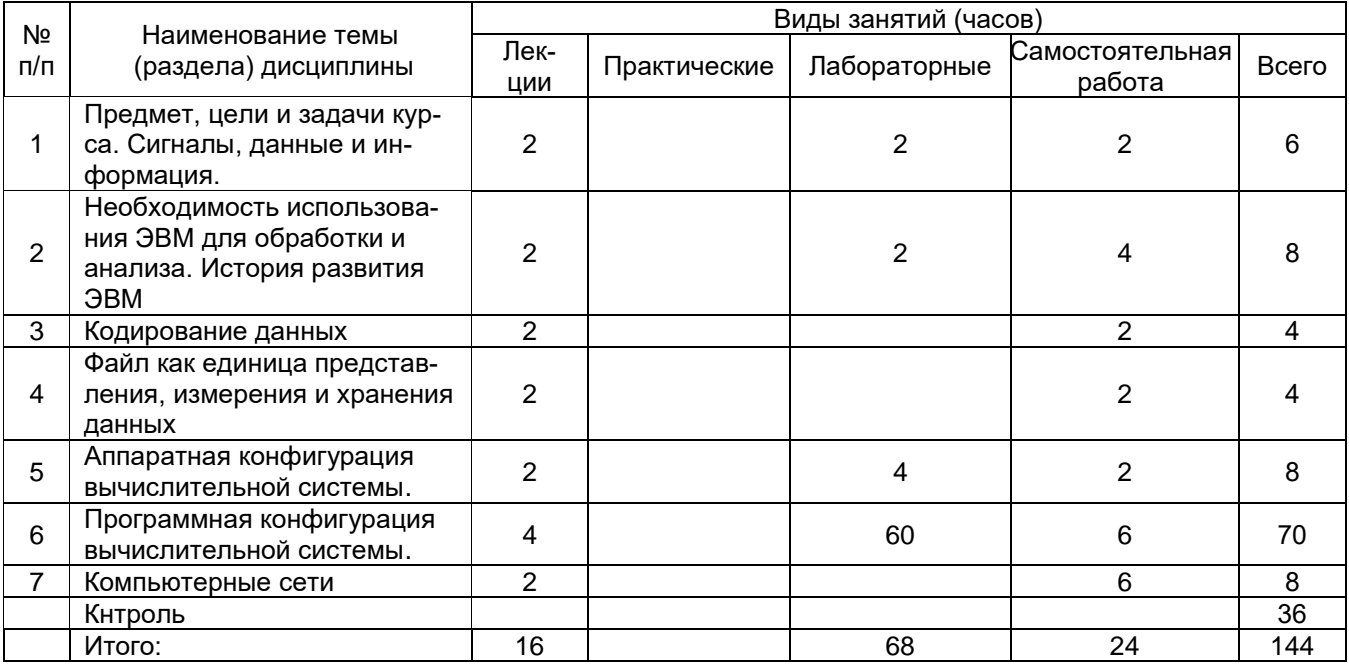

## 14. Методические указания для обучающихся по освоению дисциплины

Студенты знакомятся с теоретическим материалом в процессе лекционного курса, самостоятельно прорабатывают и усваивают теоретические знания с использованием рекомендуемой учебной литературы, учебно-методических пособий, согласно указанному списку (п.15).

На лабораторных занятиях студенты либо индивидуально, либо в составе малой группы выполняют учебно-исследовательскую работу. В ходе выполнения лабораторных работ студенты приобретают навыки использования компьютерных технологий для решения профессиональных задач в области сбора, статистического анализа эмпирических данных, их графического и цифрового (электронного) представления.

В конце лабораторного занятия результаты и материалы работы докладываются преподавателю, при необходимости обсуждаются в группе (отчет о лабораторном занятии). В случаях пропуска лабораторного занятия по каким-либо причинам студент обязан его самостоятельно выполнить под контролем преподавателя во время индивидуальных консультаций.

Текущая аттестация включают в себя регулярные отчеты студентов по лабораторным работам, выполнение контрольной работы, тестовых и иных заданий к лекциям и лабораторным занятиям.

При подготовке к текущей аттестации студенты изучают и конспектируют рекомендуемую преподавателем учебную литературу по темам лекционных и лабораторных занятий, самостоятельно осваивают понятийный аппарат, закрепляют теоретические знания с использованием электронного учебно-методического комплекса. Текущая аттестация проводится в соответствии с Положением о текущей аттестации обучающихся по программам высшего образования Воронежского государственного университета. Текущая аттестация обеспечивает проверку освоения учебного материала, приобретения знаний, умений и навыков в процессе аудиторной и самостоятельной работы студентов, формирования общепрофессиональной компетенции (ОПК-1) и профессиональных компетенций (ПК – 3, ПК-17).

Планирование и организация текущих аттестаций знаний, умений и навыков осуществляется в соответствии с содержанием рабочей программы и календарнотематическим планом с применением фонда оценочных средств.

Текущая аттестация является обязательной, ее результаты оцениваются в балльной системе и по решению кафедры могут быть учтены при промежуточной аттестации обучающихся. Промежуточная аттестация проводится в соответствии с Положением о промежуточной аттестации обучающихся по программам высшего образования. Формой промежуточной аттестации знаний, умений и навыков обучающихся является экзамен.

Обучение лиц с ограниченными возможностями здоровья осуществляется с учетом их индивидуальных психофизических особенностей и в соответствии с индивидуальной программой реабилитации.

Для лиц с нарушением слуха информация по учебной дисциплине (рабочая программа дисциплины, фонд оценочных средств, основная и дополнительная литература) размещены на образовательном портале (https://edu.vsu.ru/). На лекционных и лабораторных занятиях при необходимости допускается присутствие ассистента, а так же, сурдопереводчиков и тифлосурдопереводчиков. Промежуточная аттестация для лиц с нарушениями слуха проводится в письменной форме, при этом используются общие критерии оценивания. При необходимости, время подготовки на экзамене может быть увеличено.

Для лиц с нарушением зрения допускается аудиальное предоставление информации (например, с использованием программ-синтезаторов речи), а так же использование на лекциях звукозаписывающих устройств (диктофонов и т.д.). На лекционных и лабораторных занятиях при необходимости допускается присутствие ассистента. При проведении промежуточной аттестации для лиц с нарушением зрения тестирование может быть заменено на устное собеседование по вопросам. При необходимости, время подготовки на экзамене может быть увеличено.

Для лиц с нарушениями опорно-двигательного аппарата с учетом состояния их здоровья часть занятий может быть реализована дистанционно. На лекционных и лабораторных занятиях при необходимости допускается присутствие ассистента. Промежуточная аттестация для лиц с нарушениями опорно-двигательного аппарата проводится на общих основаниях, при необходимости процедура экзамена может быть реализована дистанционно (например, при помощи программы Skype).

## **15. Перечень основной и дополнительной литературы, ресурсов интернет, необходимых для освоения дисциплины**

а) основная литература:

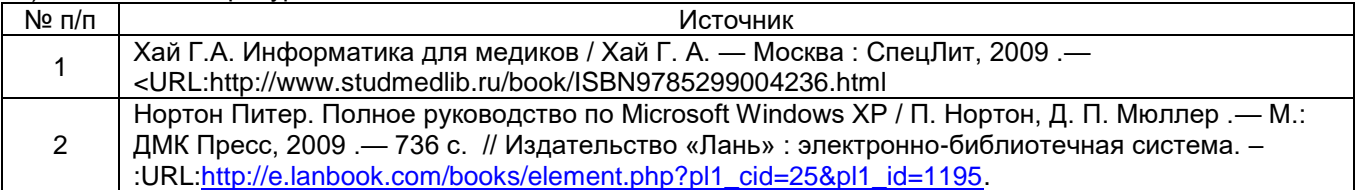

б) дополнительная литература:

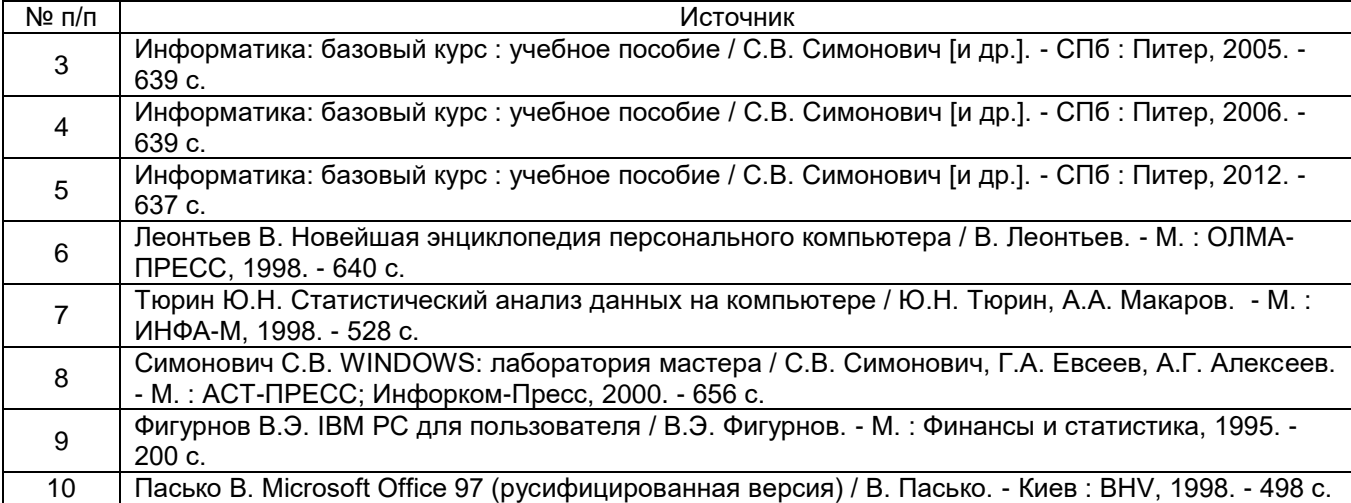

#### в) информационные электронно-образовательные ресурсы**:**

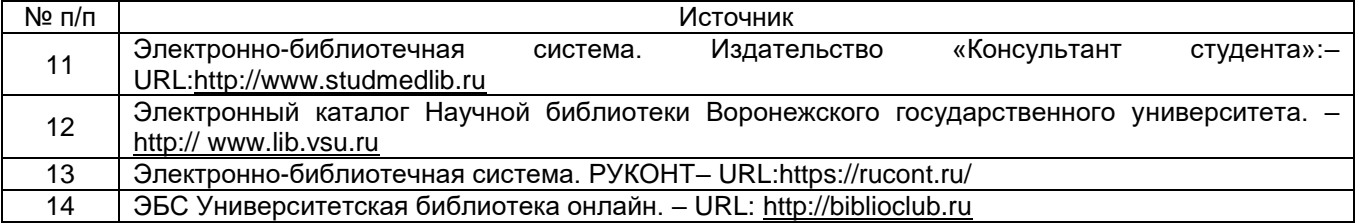

# **16. Перечень учебно-методического обеспечения для самостоятельной работы**

*(учебно-методические рекомендации, пособия, задачники, методические указания по выполнению практических (контрольных) работ и др.)*

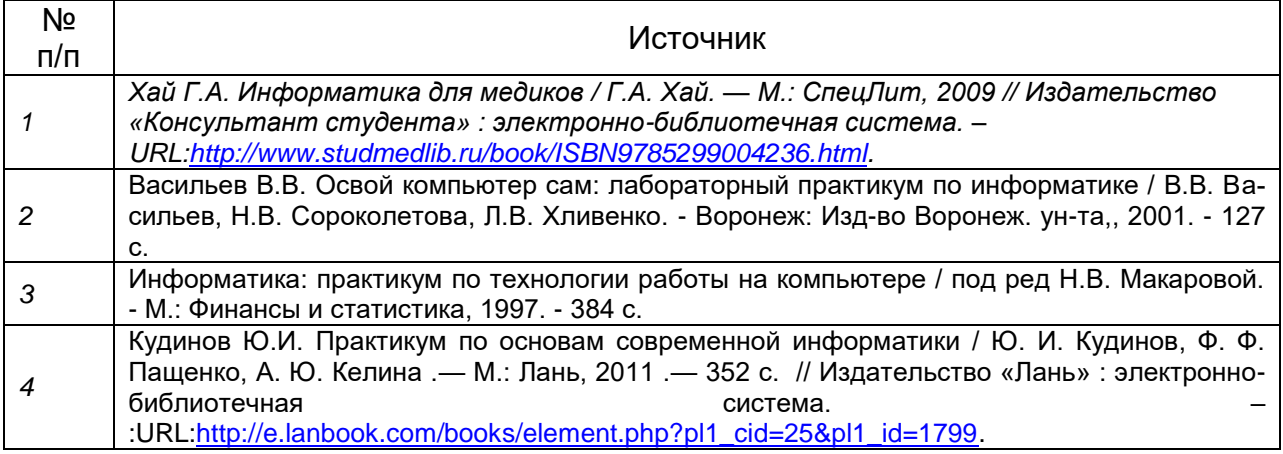

**17. Информационные технологии, используемые для реализации учебной дисциплины, включая программное обеспечение и информационно-справочные системы (при необходимости)**

DreamSpark (неограниченное кол-во настольных и серверных операционных систем Microsoft для использования в учебном и научном процессе) - лицензия действует до 31.12.2019, дог. 3010-15/1102-16 от 26.12.2016.

Microsoft Office Professional 2003 Win32 Russian, бессрочная лицензия Academic Open, дог. 0005003907-24374 от 23.10.2006.

Офисная система LibreOffice 4.4.4 (Свободно распространяемое программное обеспечение)

Microsoft Windows Professional 8.1 Russian Upgrade Academic Open License No Level. Бессрочная лицензия Academic OLP, дог. 3010-07/73-14 от 29.05.2014.

Microsoft Office 2013 Russian Academic Open License No Level. Бессрочная лицензия Academic OLP, дог. 3010-07/73-14 от 29.05.2014

# **18. Материально-техническое обеспечение дисциплины:**

Учебная аудитория для проведения занятий лекционного типа (г.Воронеж, площадь Университетская, д.1, пом.I, ауд. 365). Специализированная мебель, экран для проектора, проектор Acer X115H DLP, ноутбук Lenovo G500 с возможностью подключения к сети «Интернет»

Помещение для хранения и профилактического обслуживания учебного оборудования (г.Воронеж, площадь Университетская, д.1, пом.I, ауд. 368а) Ноутбук Lenovo G500 с возможностью подключения к сети «Интернет»

Учебная аудитория для проведения занятий семинарского типа, текущего контроля и промежуточной аттестации (г.Воронеж, площадь Университетская, д.1, пом.I, ауд. 77). Специализированная мебель, мобильный экран для проектора, проектор BenQ МР515, ноутбук HP compag nx9030 с возможностью подключения к сети «Интернет»

Помещение для хранения и профилактического обслуживания учебного оборудования (г.Воронеж, площадь Университетская, д.1, пом.I, ауд. 70) Мобильный экран для проектора, проектор BenQ МР515, ноутбук HP compag nx9030 с возможностью подключения к сети «Интернет»

Дисплейный класс, аудитория для проведения занятий семинарского типа, текущего контроля и промежуточной аттестации, групповых и индивидуальных консультаций, помещение для самостоятельной работы (г.Воронеж, площадь Университетская, д.1, пом.I, ауд. 67). Специализированная мебель, компьютеры (системный блок Intel Celeron CPU 430 1.8 GHz, монитор Samsung SyncMaster 17) (12 шт.) с возможностью подключения к сети «Интернет»

Компьютерный класс, аудитория для проведения занятий семинарского типа, текущего контроля и промежуточной аттестации, групповых и индивидуальных консультаций, помещение для самостоятельной работы (г.Воронеж, площадь Университетская, д.1, пом.I, ауд. 40/5). Специализированная мебель, компьютеры (системный блок Pentium Dual Core CPU E6500, монитор LG Flatron L1742 (17 шт.) с возможностью подключения к сети «Интернет»

Компьютерный класс, помещение для самостоятельной работы (г.Воронеж, площадь Университетская, д.1, пом.I, ауд. 40/3). Специализированная мебель, компьютеры (системный блок Intel Core i5-2300 CPU, монитор LG Flatron E2251 (10 шт.) с возможностью подключения к сети «Интернет»

## **19. Фонд оценочных средств:**

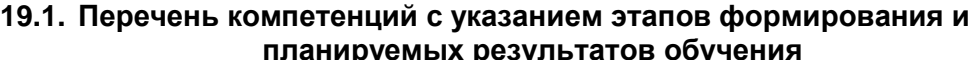

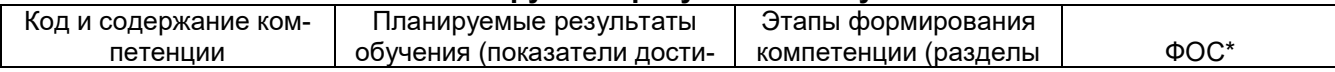

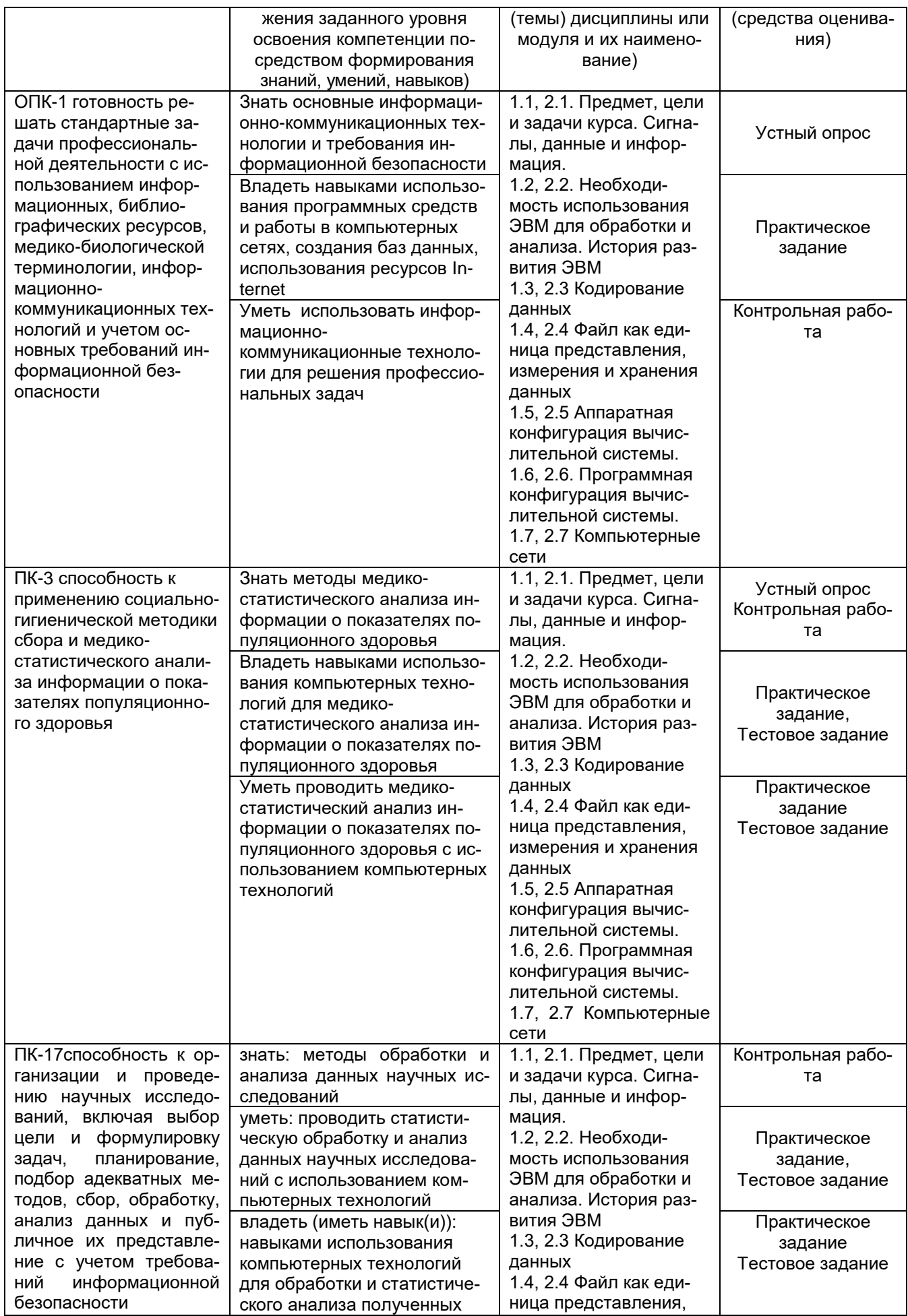

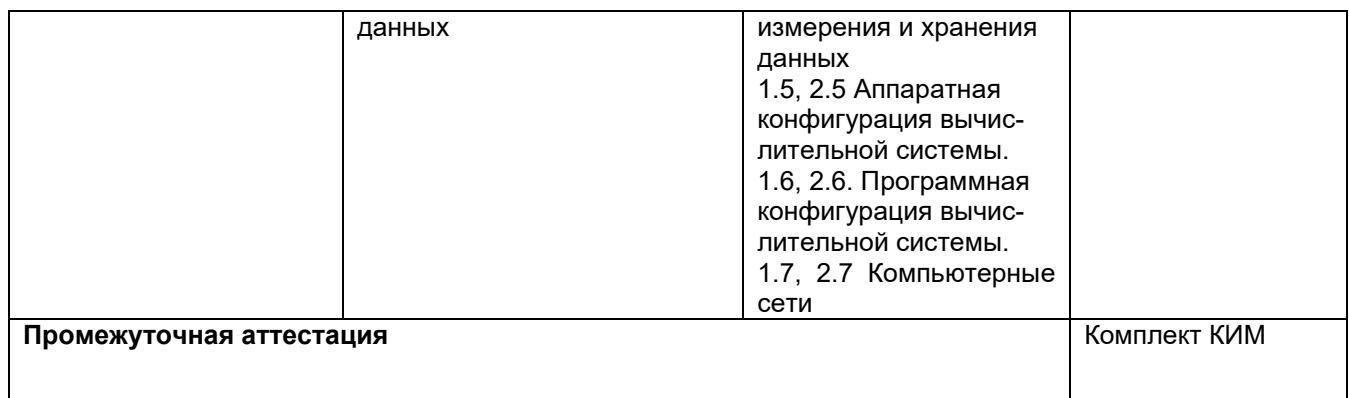

#### **19.2 Описание критериев и шкалы оценивания компетенций (результатов обучения) при промежуточной аттестации**

Для оценивания результатов обучения на экзамене используются следующие показатели (ЗУНы из 19.1):

1. знание основных информационно-коммуникационных технологий и требований информационной безопасности;

2. знание методов обработки и анализа данных научных исследований, методов медикостатистического анализа информации о показателях популяционного здоровья;

3. умение использовать информационно-коммуникационные технологии для решения профессиональных задач;

4. умение проводить статистическую обработку и анализ данных научных исследований, медико-статистический анализ информации о показателях популяционного здоровья с использованием компьютерных технологий;

5. владение навыками использования программных средств и работы в компьютерных сетях, создания баз данных, использования ресурсов Internet;

6. владение навыками использования компьютерных технологий для обработки и статистического анализа полученных данных и для медико-статистического анализа информации о показателях популяционного здоровья

Для оценивания результатов обучения на экзамене используется 4-балльная шала: «отлично», «хорошо», «удовлетворительно», «неудовлетворительно».

# Соотношение показателей, критериев и шкалы оценивания результатов обучения.

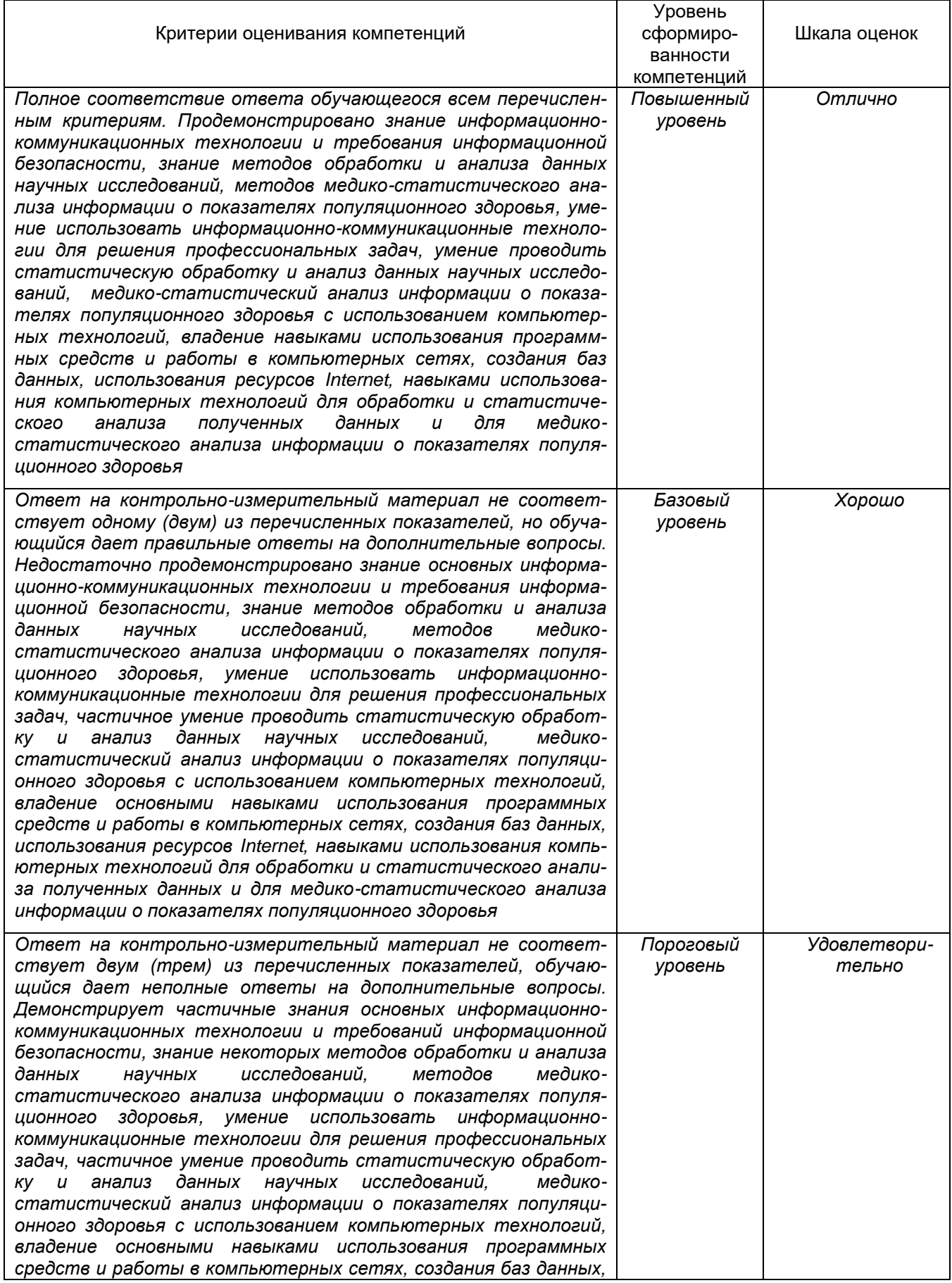

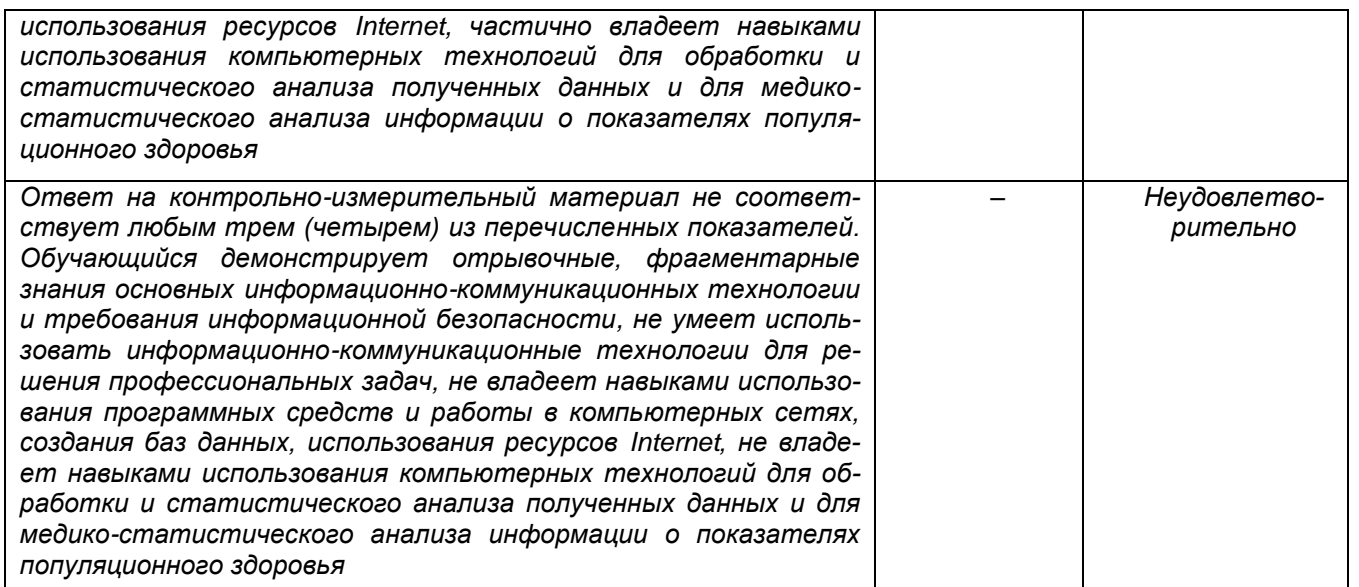

19.3 Типовые контрольные задания или иные материалы, необходимые для оценки знаний, умений, навыков и (или) опыта деятельности, характеризующие этапы формирования компетенций в процессе освоения образовательной программы

#### 19.3.1 Перечень вопросов к экзамену:

Предмет информатики. Роль информатики в современном обществе.  $1<sub>1</sub>$ 

 $2.$ История развития вычислительной техники. Современные ЭВМ и способы их классификации.

Классические принципы построения ЭВМ. Схема Дж. Фон Неймана. Модульность, ма-3. гистральность, микропрограммируемость,

- Сигналы, данные, информация, Свойства информации,  $\overline{4}$
- Единицы измерения объема информации. Бит, байт.  $5<sub>1</sub>$
- Кодирование текстовых данных. Типы кодировок. 6.
- $7<sub>1</sub>$ Кодирование графических данных.

Базовая аппаратная конфигурация. Системный блок, монитор, клавиатура, мышь, 8. жесткий и гибкий диски, CD/DVD-приводы. Видеоадаптер и звуковая карта.

Центральный процессор. Система команд процессора. Основные параметры процес-9. соров. Кэш-память.

- 10. Материнская плата компьютера. Чипсет и его функции.
- 11. Шинные интерфейсы материнской платы: ISA, VLB, PCI.
- 12. ОЗУ. Ячейки динамической и статической памяти. DIMM и SIMM-модули.
- 13. Внешние запоминающие устройства.

14. Понятие файла. Файловая структура. Спецификация файла, типы (расширения) фай-**DOB** 

15. Системы программирования. Понятие алгоритма.

16. Уровни программного обеспечения компьютера: базовый, системный, служебный, прикладной.

- 17. Классификация прикладных программных средств.
- 18. Назначение и возможности текстовых процессоров.
- Назначение, возможности и классификация графических редакторов.  $19.$
- 20. Назначение и возможности редакторов электронных таблиц.
- 21. Базы данных. СУБД.
- 22. Экспертные системы.
- 23. Операционные системы. Типы ОС. Функции ОС.

24. Операционная система Windows, Развитие Windows, Возможности Windows, Требования. предъявляемые к ресурсам ЭВМ.

- 25. Организация файловой системы. Обслуживание файловой структуры. FAT-таблицы.
- 26. Технологии обмена данными: Clipboard, DDE, OLE.
- 27. Стек протоколов TCP/IP.
- 28. Протокол HTTP.
- 29. Протокол FTP.
- 30. Электронная почта.

# **19.3.2 Тестовые задания**

#### **Задания по Microsoft Excel.**

1. Рассчитать процент от числа, приняв план за 100%.

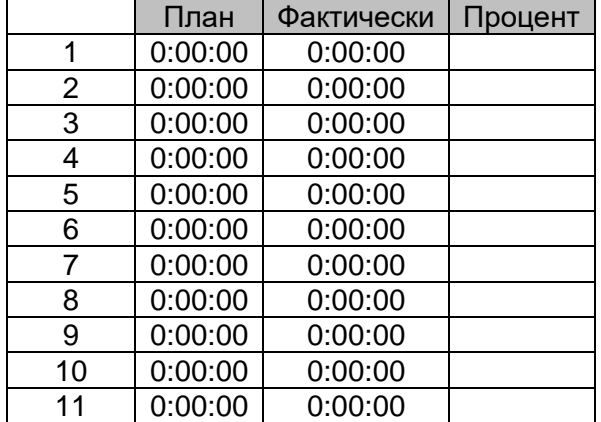

2.На кроликах испытывали средство, увеличивающее срок жизни. Ни один кролик до сих пор не умер. Определите возраст каждого кролика в годах и днях на данный момент. Однако функции "сегодня" и "год" дают неточный результат. Используйте другой вариант. У вас есть подсказка. Она находится в ячейке С 65506.

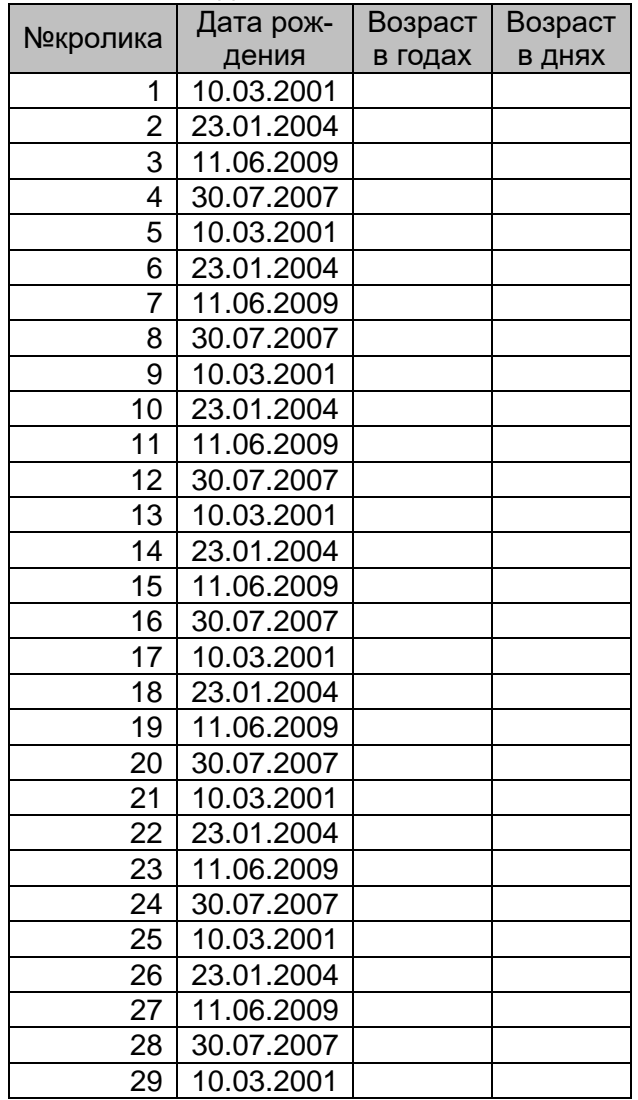

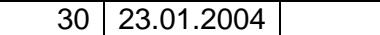

3. В мире появилась новая болезнь, течение которой связано с риском для жизни. Однако, почти сразу изобрели лекарство, но чем дольше человек болеет, тем большая доза лекарства ему необходима. Если человек болеет 10 или менее дней, ему нужно 1 мг лекарства, если от 10 до 20 - 5 мг, от 20 до 45 - 10 мг, и от 45 и более дней - 15 мг. Рассчитайте необходимую дозу для каждого, исходя из вышеуказанного условия.

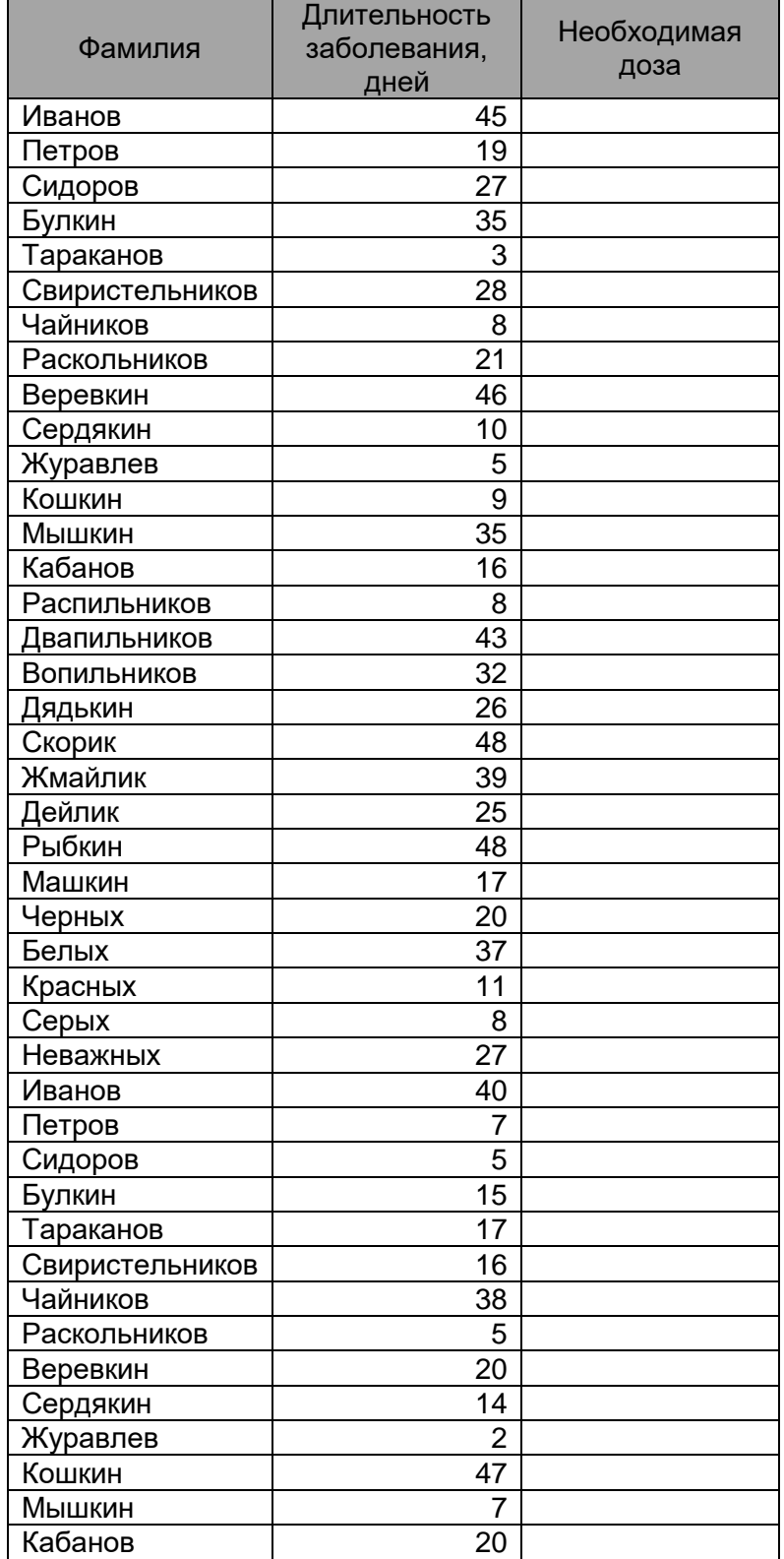

4. Найдите количество заказанных черных крыс чистой линии.

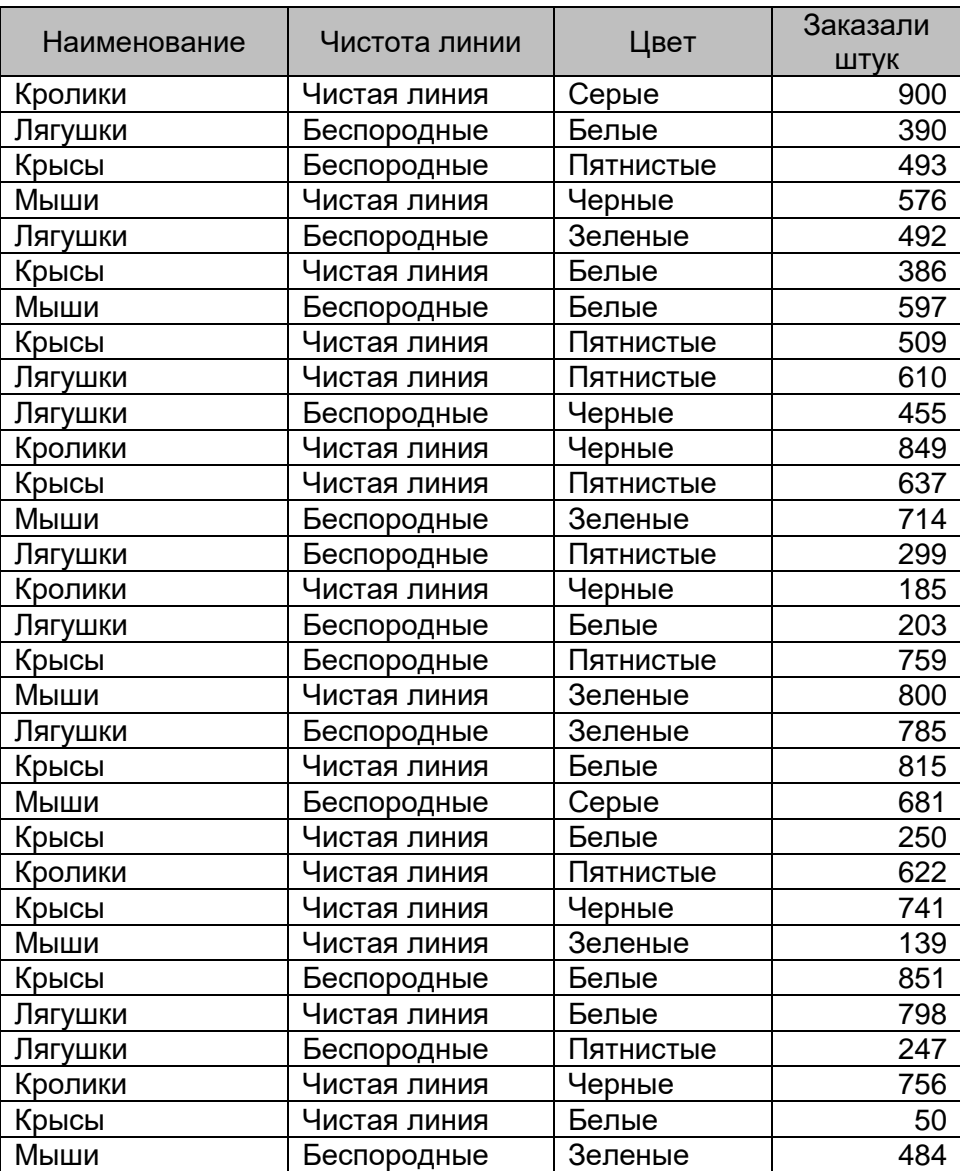

5. Построить график по каждому предмету, подписать оси, и значение каждой точки на графике. Рассчитать среднее значение оценки для каждого человека.

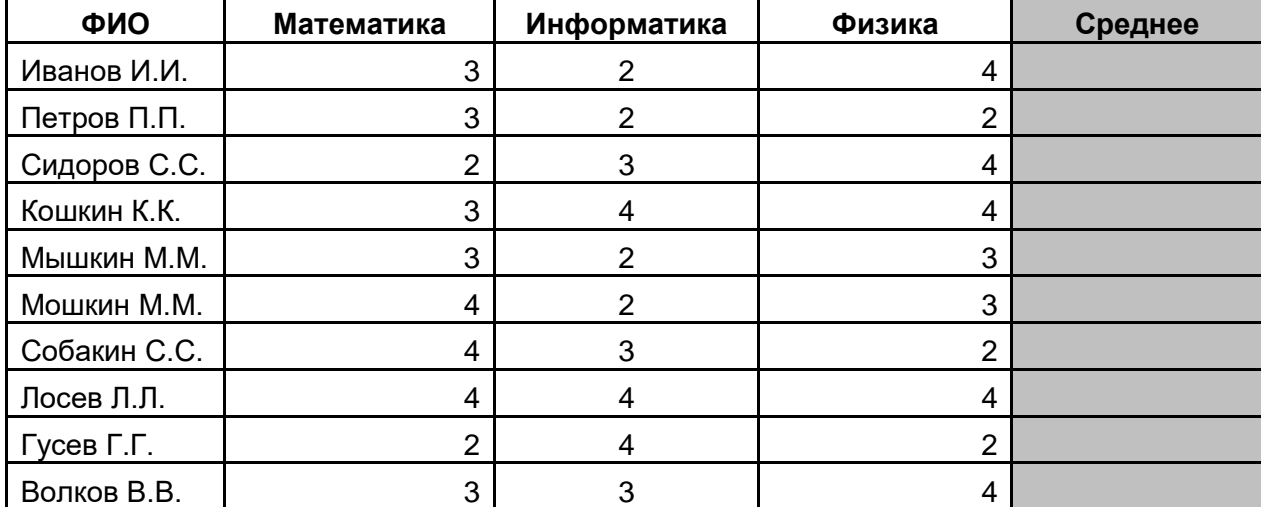

# **Задания по Microsoft Word.**

1. Создать обновляемое оглавление на основе заголовков внутри файла контрольной работы.

2. Создать макрос, который бы приводил любой текст к виду: Times New Roman, 14 пт, красная строка – 1.25, интервалы отступа от полей – 0, межстрочный интервал - полуторный, поля страницы: верхнее - 2 см, левое - 3 см, нижнее - 2 см, правое - 1 см. Продемонстрировать его работу.

#### 19.3.3 Примерные вопросы к контрольной работе

- 1. Система Windows: история развития, функционал, альтернативы.
- 2. Работа в Windows. Настройка компьютера. Панель управления.
- 3. Брендмауэр Windows, Обеспечение сетевой безопасности внутренними средствами системы.
- 4. Управление Windows. Панель команды «выполнить».
- 5. Жесткий диск, файловые системы, форматирование, дефрагментация, создание/удаление новых разделов средствами Windows.
- 6. Варианты загрузки Windows, выбор источника загрузки в BIOS.
- 7. Форматирование текста в Word, установка новых шрифтов.
- 8. Поля в Word, создание оглавления.
- 9. Создание макросов в Word.
- 10. Работа с таблицами, расчеты, рисунки, графики в Word.
- 11. Расчет ошибки средней в Ехсе !
- 12. Работа с таблицами, расчеты, рисунки, графики в Excel.
- 13. Определение нормальности выборки в Excel.
- 14. Расчет коэффициентов Стьюдента, Вилкоксона, Уайта в Excel.
- 15. Применение массивов в Excel.

#### 19.4. Методические материалы, определяющие процедуры оценивания знаний, умений, навыков и (или) опыта деятельности, характеризующих этапы формирования компетенций:

Оценка знаний, умений и навыков, характеризующая этапы формирования компетенций в рамках изучения дисциплины осуществляется в ходе текущей и промежуточной аттестаций.

Текущая аттестация включают в себя регулярные отчеты студентов по лабораторным работам, выполнение контрольной работы, тестовых и иных заданий к лекциям и лабораторным занятиям.

Планирование и организация текущих аттестации знаний, умений и навыков осуществляется в соответствии с содержанием рабочей программы и календарнотематическим планом с применением фонда оценочных средств.

Текущая аттестация является обязательной, ее результаты оцениваются в балльной системе и по решению кафедры могут быть учтены при промежуточной аттестации обучающихся. Формой промежуточной аттестации знаний, умений и навыков обучающихся является экзамен.

Промежуточная аттестация включает в себя теоретические вопросы, позволяюшие оценить уровень полученных знаний, и практические задания, позволяющие оценить степень сформированности умений и навыков.

При оценивании используется следующая шкала:

5 баллов ставится, если обучающийся демонстрирует полное соответствие знаний, умений, навыков приведенным в таблицах показателям, свободно оперирует приобретенными знаниями, умениями, применяет их при решении практических задач:

4 балла ставится, если обучающийся демонстрирует соответствие знаний, умений, навыков приведенным в таблицах показателям, но допускает незначительные ошибки, неточности, испытывает затруднения при решении практических задач;

3 балла ставится, если обучающийся демонстрирует неполное соответствие знаний, умений, навыков приведенным в таблицах показателям, допускает значительные ошибки при решении практических задач;

2 балла ставится, если обучающийся демонстрирует явное несоответствие знаний, умений, навыков приведенным в таблицах показателям.

При сдаче экзамена оценка «отлично» - 5 баллов; оценка «хорошо» - 4 балла; оценка «удовлетворительно» - 3 балла; оценка «неудовлетворительно» - 2 балла.

### **Форма контрольно-измерительного материала**

УТВЕРЖДАЮ заведующий кафедрой физиологии человека и животных

\_\_\_\_\_\_\_\_\_\_ Г.А.Вашанов *подпись, расшифровка подписи* 01.06.2020

Специальность 30.05.03 Медицинская кибернетика Дисциплина Б1.Б.12 Информатика Курс 2 Форма обучения очное Вид аттестации промежуточная Вид контроля экзамен

# **Контрольно-измерительный материал № 1**

- 1 Предмет информатики. Роль информатики в современном обществе.
- 2 Классификация прикладных программных средств.
- 3. Провести расчет средних значений, среднеквадратического отклонения длительности кардиоинтервалов с использованием Microsoft Office Excel.

Преподаватель  $\sqrt{7/7}$  В.Ю. Сулин *подпись расшифровка подписи*